# **Chap.8 : Fonctions vectorielles et courbes paramétrées**

# **Table des matières**

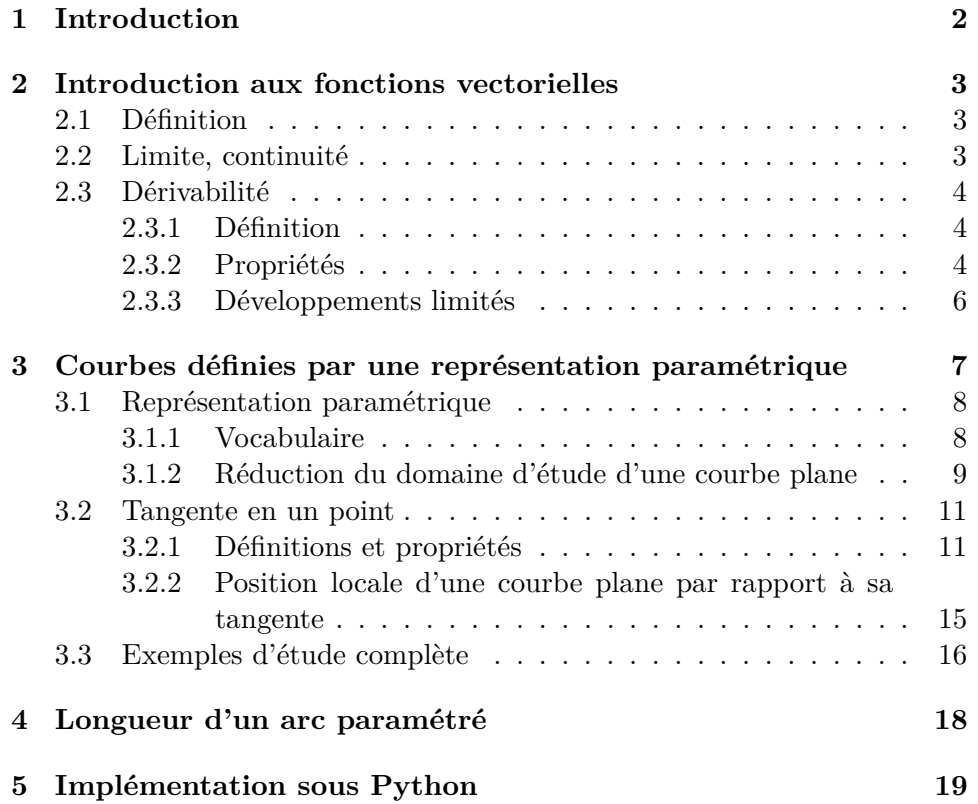

### **1 Introduction**

D'après le cours de première année, nous savons que toute droite  $\mathscr D$  du plan admet une représentation paramétrique de la forme :

$$
\begin{cases}\nx = x_0 + ta \\
y = y_0 + tb\n\end{cases}, t \in \mathbb{R}
$$

où  $(x_0, y_0)$  est un point de  $\mathscr{D}$  et  $(a, b) \in \mathbb{R}^2$  est un vecteur directeur de la droite  $\mathscr{D}$ .

Autrement dit, la droite  $\mathscr{D}$  est l'image de l'application  $f : \mathbb{R} \to \mathbb{R}^2$  définie par :

$$
\forall t \in \mathbb{R}, \quad f(t) = (x_0 + ta, y_0 + tb).
$$

L'exemple précédent peut s'étendre à d'autres types de courbes que les droites.

Par exemple, le cercle de centre  $(x_0, y_0) \in \mathbb{R}^2$  et de rayon  $R > 0$  est l'image de l'application  $f : \mathbb{R} \to \mathbb{R}^2$  définie par :

$$
\forall t \in \mathbb{R}, \quad f(t) = (x_0 + R\cos(t), y_0 + R\sin(t))
$$

Dans ce chapitre, nous allons voir comment étudier une courbe  $\mathscr C$  définie comme l'image d'une application  $f : \mathbb{R} \to \mathbb{R}^n$  avec les outils de l'analyse. Nous commencerons par étendre les résultats classiques sur les fonctions à valeurs dans  $\mathbb{R}$  aux fonctions à valeurs dans  $\mathbb{R}^n$ .

Nous verrons ensuite comment déterminer la tangente en un point de  $\mathscr C$ si cette dernière existe, puis nous étudierons sa position relativement à la courbe. Nous terminerons ce chapitre en donnant une formule permettant de calculer la longueur de la courbe  $\mathscr C$  entre deux de ses points.

En physique, on peut interpréter une application  $f : \mathbb{R} \to \mathbb{R}^2$  comme le mouvement d'un objet dans le plan se trouvant en *f*(*t*) à l'instant *t*.

En particulier, l'image de l'application *f* représente la trajectoire de l'objet.

Dans tout ce chapitre, les espaces vectoriels  $\mathbb{R}^2$  et  $\mathbb{R}^3$  sont munis de leur produit scalaire canonique  $\langle . \vert \cdot \rangle$  et ils sont orientés par leur base canonique. De plus *I* désigne un intervalle de R.

Dans une première partie nous nous intéresserons aux propriétés de base des fonctions vectorielles (continuité, dérivabilité,...) puis dans une seconde partie nous verrons une approche plus géométrique de l'étude de ces fonctions à travers l'étude de leurs courbes représentatives.

## **2 Introduction aux fonctions vectorielles**

#### **2.1 Définition**

**Définition 2.1.** Une fonction vectorielle à valeurs dans  $\mathbb{R}^2$  (resp.  $\mathbb{R}^3$ ) est *une application*  $\vec{f}$  *de I dans*  $\mathbb{R}^2$  *(resp.*  $\mathbb{R}^3$  *).* Pour tout  $t \in I$ , on peut écrire :  $\vec{f}(t) = (x(t), y(t))$  (resp.  $\vec{f}(t) = (x(t), y(t), z(t))$ ). *Les fonctions x, y (et z*)*, qui sont des fonctions de I dans* R*, sont appelées*  $les$  *fonctions coordonnéesde*  $\tilde{f}$ *.* 

**Exemple 2.2.** On considère par exemple la fonction  $\vec{f}$  définie sur  $\mathbb{R}^{+*}$  par :

$$
\vec{f}(t) = (t + \ln(t), e^t - t^2).
$$

*C*'est une fonction de  $\mathbb{R}^{+*}$  dans  $\mathbb{R}^2$ .

*La première fonction coordonnée est la fonction*  $x : t \mapsto t + \ln(t)$  *et la deuxième fonction coordonnée est la fonction*  $y : t \mapsto e^t - t^2$ .

**Remarque 2.3.** *La variable sera le plus souvent notée t car la principale application de ce chapitre est, en physique, l'étude du mouvement d'un point en fonction du temps.*

#### **2.2 Limite, continuité**

**Définition 2.4.** *Soit*  $a \in I$ *. On dit que*  $\overrightarrow{f}$  *admet une limite finie en a si, et seulement si, ses fonctions coordonnées admettent une limite finie en a. On note alors :*

$$
\lim_{t \to a} \vec{f}(t) = \left( \lim_{t \to a} x(t), \lim_{t \to a} y(t) \right) \quad \left( \text{ resp. } \lim_{t \to a} \vec{f}(t) = \left( \lim_{t \to a} x(t), \lim_{t \to a} y(t), \lim_{t \to a} z(t) \right) \right)
$$

**Définition 2.5.** *Soit*  $a \in I$ *. On dit que*  $\overrightarrow{f}$  *est continue en a si, et seulement si, ses fonctions coordonnées sont continues en a.*

*On dit que*  $\vec{f}$  *est continue sur I si, et seulement si, ses fonctions coordonnées sont continues sur I.*

**Remarque 2.6.** *Grâce aux fonctions coordonnées, on ramène donc l'étude de la continuité de ~f à une étude de continuité pour des fonctions réelles d'une variable réelle.*

**Exemple 2.7.** *La fonction*  $\vec{f}$  *de l'exemple précédent est continue sur*  $\mathbb{R}^{+*}$ *car les fonctions coordonnées x et y sont continues sur cet intervalle.*

**Proposition 2.8.** *L*'ensemble  $\mathscr{C}(I,\mathbb{R}^2)$  (resp.  $\mathscr{C}(I,\mathbb{R}^3)$ ) des fonctions conti*nues de I dans* R 2 *(resp.* R 3 *est un* R *-espace vectoriel.*

#### **2.3 Dérivabilité**

#### **2.3.1 Définition**

**Définition 2.9.** *Soit*  $a \in I$ *. On dit que*  $\overrightarrow{f}$  *est dérivable en a si, et seulement si, ses fonctions coordonnées sont dérivables en a. On a alors*  $\vec{f}'_{\rightarrow}(a)$  $(x'(a), y'(a))$  (resp.  $(x'(a), y'(a), z'(a))$ ). On dit que  $\vec{f}$  est dérivable sur **I** si, *et seulement si, ses fonctions coordonnées sont dérivables sur I.*

**Remarque 2.10.** *On peut aussi définir les notions de limite à droite ou à gauche, continuité à droite ou à gauche, ainsi que dérivabilité à droite ou à gauche, par l'intermédiaire des fonctions coordonnées.*

**Exemple 2.11.** *L'application*  $f : \mathbb{R} \to \mathbb{R}^2$  *définie par*  $f(t) = (\cos(t), \sin(t))$ *est une fonction vectorielle.*

*On peut écrire*  $f = (x, y)$  *où les fonctions*  $x : \mathbb{R} \to \mathbb{R}$  *et*  $y : \mathbb{R} \to \mathbb{R}$  *sont*  $d\acute{e}$ *finies par*  $x(t) = \cos(t)$  *et*  $y(t) = \sin(t)$ *.* 

 $Si$  le déplacement d'un objet dans  $\mathbb{R}^n$  est décrit par une fonction vectorielle  $f: I \to \mathbb{R}^n$  *de classe*  $\mathscr{C}^1$ , *alors*  $f'(a)$  *représente le vecteur vitesse de l'objet*  $\dot{a}$  *la position*  $f(a)$ *.* 

*En reprenant l'exemple ci-dessus, on a la représentation suivante :*

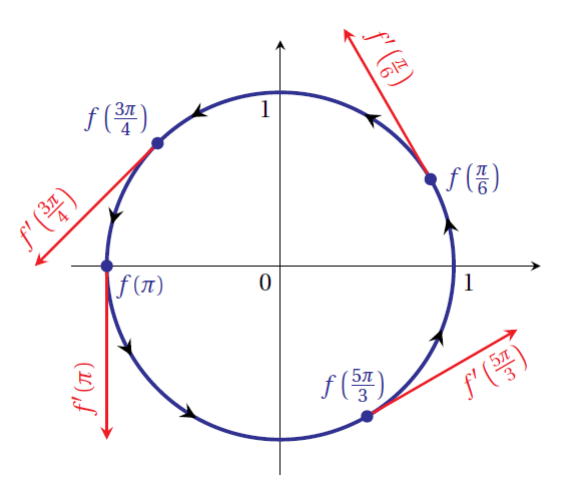

**Définition 2.12.** *On dit que*  $\vec{f}$  *est de classe*  $\mathscr{C}^k(k \in \mathbb{N} \cup \{+\infty\})$  *sur I si*, *et seulement si, toutes ses fonctions coordonnées sont de classe*  $\mathscr{C}^k$  sur *I. De plus, si*  $\overrightarrow{f}$  *est de classe*  $\mathscr{C}^k$  ( $k \in \mathbb{N}$ ) *sur I, alors pour tout*  $t \in I$ :

$$
\vec{f}^{(k)}(t) = \left(x^{(k)}(t), y^{(k)}(t)\right) \quad \left(\text{ resp. }\left(x^{(k)}(t), y^{(k)}(t), z^{(k)}(t)\right)\right)
$$

#### **2.3.2 Propriétés**

Les propriétés suivantes découlent pour la plupart directement des propriétés des fonctions à valeurs réelles.

 $\textbf{Proposition 2.13.} \ \ L \text{'ensemble } \mathscr{C}^k\left(I,\mathbb{R}^2\right) \ \text{ (resp. } \mathscr{C}^k\left(I,\mathbb{R}^3\right) \text{) des fonctions}$ de classe  $\mathscr{C}^k$  définies sur *I* et à valeurs dans  $\mathbb{R}^2$  (resp.  $\mathbb{R}^3$ ) est un  $\mathbb{R}$  -espace *vectoriel.*

**Proposition 2.14.** *Soient*  $\vec{f}$  *et*  $\vec{g}$  *deux fonctions dérivables de I dans*  $\mathbb{R}^2$ *ou*  $\mathbb{R}^3$  *et*  $\varphi$  *une fonction dérivable de I dans*  $\mathbb{R}$ *.* −( $\vec{f}$  +  $\vec{g}'$ )' =  $\vec{f}'$  +  $\vec{g}'$  −∀ $\lambda$  ∈  $\mathbb{R}, (\lambda \vec{f})' = \lambda \vec{f}' - \varphi \vec{f}$  *est dérivable sur I et*  $(\varphi \vec{f})' = \varphi' \vec{f} + \varphi \vec{f}'$ 

 ${\bf Proposition 2.15.}$  *Soient*  $\vec{f}$  *et*  $\vec{g}$  *deux fonctions de classe*  $\mathscr{C}^1$  *sur*  $I$  *à valeurs dans* R 2 *. Alors les fonctions :*

- $\bullet$   $\langle \vec{f} | \vec{g} \rangle : t \mapsto \langle \vec{f}(t) | \vec{g}(t) \rangle$
- $\|\vec{f}\| : t \mapsto \|\vec{f}(t)\|$
- $\bullet$  det( $\vec{f}, \vec{g}$ ) :  $t \mapsto \det(\vec{f}(t), \vec{g}(t))$

 $sont$  *de classe*  $\mathscr{C}^1$  *sur I et :* 

- $\bullet \ \ \langle \vec{f} \mid \vec{g} \rangle' = \langle \vec{f'} \mid \vec{g} \rangle + \langle \vec{f} \mid \vec{g'} \rangle$
- $\bullet \ \ \|\vec{f}\|' = \frac{\langle\vec{f}|\vec{f'}\rangle}{\|\vec{f}\|}$  $\|\vec{f}\|$
- det $(\vec{f}, \vec{g})' = \det (\vec{f'}, \vec{g}) + \det (\vec{f}, \vec{g'})$

**Preuve :**

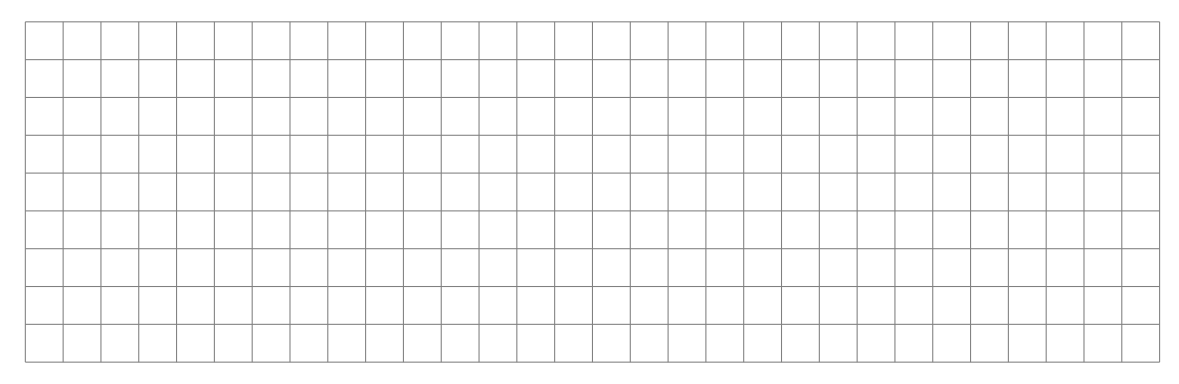

**Remarque 2.16.** *On peut adapter la dérivée du produit scalaire ou de la norme aux fonctions à valeurs dans* R 3 *et on peut étendre la dérivation du déterminant au déterminant de trois fonctions vectorielles à valeurs dans*  $\mathbb{R}^3$ .

 ${\bf Proposition 2.17.}$  *Soient*  $\vec{f}$  *et*  $\vec{g}$  *deux fonctions de classe*  $\mathscr{C}^1$  *sur*  $I$  *à valeurs*  $dans \mathbb{R}^3$ .

*Alors la fonction*  $\vec{f} \wedge \vec{g} : t \mapsto \vec{f}(t) \wedge \vec{g}(t)$  *est de classe*  $\mathscr{C}^1$  *sur I et* :

$$
(\vec{f} \wedge \vec{g})' = \vec{f}' \wedge \vec{g} + \vec{f} \wedge \vec{g}'
$$

#### **2.3.3 Développements limités**

Dans cette partie *n* est égal soit à 2 soit à 3 .

**Définition 2.18.** *Soit*  $\vec{f}$  *une fonction vectorielle de I dans*  $\mathbb{R}^n$ ,  $\varphi$  *une fonction de I dans*  $\mathbb{R}$  *et*  $t_0 \in I$ *.* 

*On dit que*  $\bar{f}$  *est négligeable devant*  $\varphi$  *au voisinage de*  $t_0$ *, et on note*  $\vec{f}_{t\to t_0}(\varphi)$ , si, et seulement si, les fonctions coordonnées de  $\vec{f}$  sont négligeables *devant*  $\varphi$  *au voisinage de*  $t_0$ *.* 

**Définition 2.19.** *Soit*  $\vec{f}$  *une fonction de I dans*  $\mathbb{R}^n$  *et*  $t_0 \in \mathbb{R}$  *tel que*  $\vec{f}$  *est définie au voisinage de t*0*.*

*On dit que ~f admet un développement limité d'ordre p au voisinage*  $\boldsymbol{de}$  *t*<sub>0</sub> *s*'il existe  $(\vec{b}_0, \ldots, \vec{b}_p) \in \mathbb{R}^n \times \mathbb{R}^n \times \ldots \times \mathbb{R}^n$  tels que au voisinage de  $t_0$ :

$$
\vec{f}(t) = \vec{b}_0 + \vec{b}_1 (t - t_0) + \vec{b}_2 (t - t_0)^2 + \ldots + \vec{b}_p (t - t_0)^p + \vec{\sigma} ((t - t_0)^p)
$$

**Proposition 2.20.** *Soit*  $x \text{ et } y(\text{ et } z)$  *les fonctions coordonnées de*  $\overline{f}$ *.* 

*~f admet un développement limité d'ordre p au voisinage de t*<sup>0</sup> *si, et seulement si, x et y*( *et z*) *admettent des développements limités d'ordre p au voisinage*  $de$   $t_0$ .

*De plus la partie régulière du développement limité de x (resp. y et z*) *est la première (resp. deuxième et troisième) fonction coordonnée de la partie régulière du développement limité de*  $\vec{f}$ .

Cette propriété signifie que pour trouver le développement limité d'une fonction vectorielle il suffit de déterminer les développements limités des fonctions coordonnées.

Une nouvelle fois, on ramène donc les calculs à des calculs sur des fonctions réelles d'une variable réelle.

**Application 2.21.** *Déterminer le développement limité à l'ordre 3 au voisinage de 0 de la fonction vectorielle définie par*  $f(t) = (\cos(t), \sin(t))$ .

**Application 2.22.** *Déterminer le développement limité à l'ordre 3 au voisinage de 0 de la fonction vectorielle définie par :*

$$
\vec{f}: t \mapsto (\cos(2t), \sin(3t))
$$

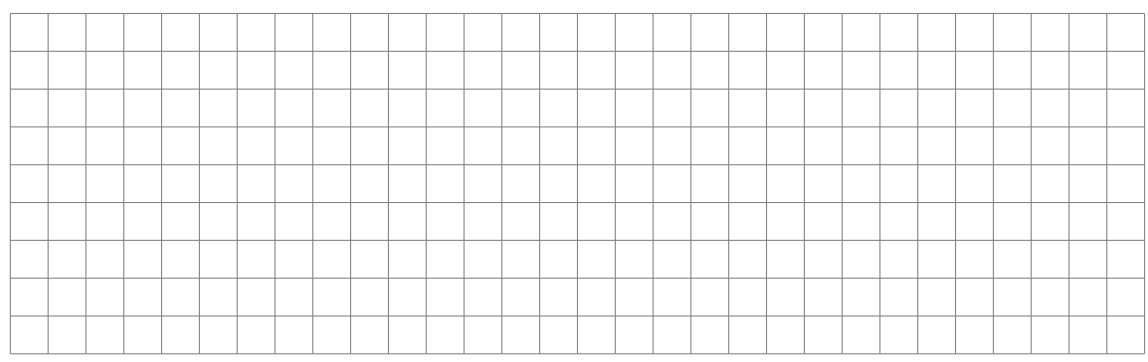

### **Théorème 2.23.** *Formule de Taylor-Young*

*Si f est une fonction de classe*  $\mathcal{C}^p$  *sur un intervalle I et si*  $t_0 \in I$  *alors*  $\bar{f}$ *admet un développement limité d'ordre p au voisinage de t*<sup>0</sup> *:*

$$
\vec{f}(t) = \sum_{k=0}^{p} \frac{(t - t_0)^k}{k!} \vec{f}^{(k)}(t_0) + \vec{\sigma}((t - t_0)^p)
$$

# **3 Courbes définies par une représentation paramétrique**

Dans toute la suite du chapitre on munit le plan d'un repère orthonormal  $(O; \vec{i}, \vec{j})$  et l'espace d'un repère orthonormal  $(O; \vec{i}, \vec{j}, \vec{k}).$ 

**Représentation d'une fonction vectorielle :** les fonctions réelles d'une variable réelle pouvaient être représentées dans le plan en traçant l'ensemble des points de coordonnées (*x, f*(*x*)).

Pour les fonctions vectorielles, le mode de représentation est différent : on trace l'ensemble des points  $M(t)$  de coordonnées  $(x(t), y(t))$ ( resp.  $(x(t), y(t), z(t))$ ) où *t* ∈ *I*.

Le paramètre *t* n'apparait pas de façon visible sur la représentation graphique.

**Exemple 3.1.** *Représentation d'une strophoïde : courbe représentative de la fonction*  $t \mapsto \left(\frac{1-t^2}{1+t^2}\right)$  $\frac{1-t^2}{1+t^2}, \frac{t(1-t^2)}{1+t^2}$  $\frac{(1-t^2)}{1+t^2}$ .

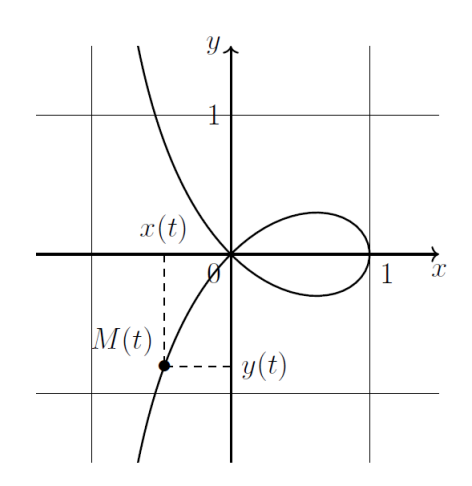

## **3.1 Représentation paramétrique**

#### **3.1.1 Vocabulaire**

**Définition 3.2.** *Une courbe paramétrée (ou un arc paramétré)* Γ *du plan ou de l'espace est la donnée d'un intervalle*  $I$  *de*  $\mathbb{R}$  *et d'une fonction*  $\vec{f}$  *de*  $I$  $dans \mathbb{R}^2$  *ou*  $\mathbb{R}^3$ *.* 

*La fonction*  $\vec{f}$  *s'appelle un* **paramétrage de la courbe**. Pour tout  $t \in I$ , on *définit le point de paramètre t, souvent noté*  $M(t)$ *, en posant*  $\vec{f}(t) = \overline{OM(t)}$ . *Le point M*(*t*) *est aussi appelé point courant de la courbe* Γ*.*

**Définition 3.3.** *Soit*  $\Gamma = (I, \vec{f})$  *une courbe paramétrée.* 

Les fonctions coordonnées de  $\vec{f}, x, y$  et éventuellement *z*, vérifient pour tout  $t \in I$  :

$$
\overline{OM(t)} = \vec{f}(t) = x(t)\vec{i} + y(t)\vec{j} + z(t)\vec{k}
$$

*Le point courant*  $M(t)$  *a donc pour coordonnées*  $(x(t), y(t), z(t))$ *. La donnée des applications x, y et éventuellement z, s'appelle une représentation paramétrique en coordonnées cartésiennes de la courbe* Γ*.*

**Remarque 3.4.** *Seules les représentations paramétriques en coordonnées cartésiennes sont au programme, on pourra donc simplement dire "représentation paramétrique de la courbe* Γ*".*

**Application 3.5.** *On considère la courbe paramétrée dont une représentation paramétrique est :*  $\begin{cases} x(t) = \cos(2t) \\ y(t) = \sin(2t) \end{cases}$  $y(t) = \cos(2t)$ ,  $t \in \mathbb{R}$ .<br>  $y(t) = \sin(3t)$ ,  $t \in \mathbb{R}$ . *Placer les points suivants :*  $M(0), M(\pi), M(2\pi), M(3\pi), M(\frac{\pi}{6})$  $\frac{\pi}{6}$ ), *M* ( $\frac{\pi}{4}$  $\frac{\pi}{4}$ ), *M* ( $\frac{\pi}{3}$  $\frac{\pi}{3}$ ), *M* ( $\frac{\pi}{2}$ )  $\frac{\pi}{2}$ ),  $M\left(\frac{2\pi}{3}\right)$  $\left(\frac{2\pi}{3}\right)$ *, M*  $\left(\frac{3\pi}{4}\right)$  $\left(\frac{3\pi}{4}\right), M\left(\frac{11\pi}{6}\right)$  $\left(\frac{1\pi}{6}\right), M\left(-\frac{\pi}{2}\right)$  $\left(\frac{\pi}{2}\right)$ , *M*  $\left(-\frac{\pi}{4}\right)$  *et M*  $\left(-\frac{\pi}{6}\right)$  $\frac{\pi}{6}$ 

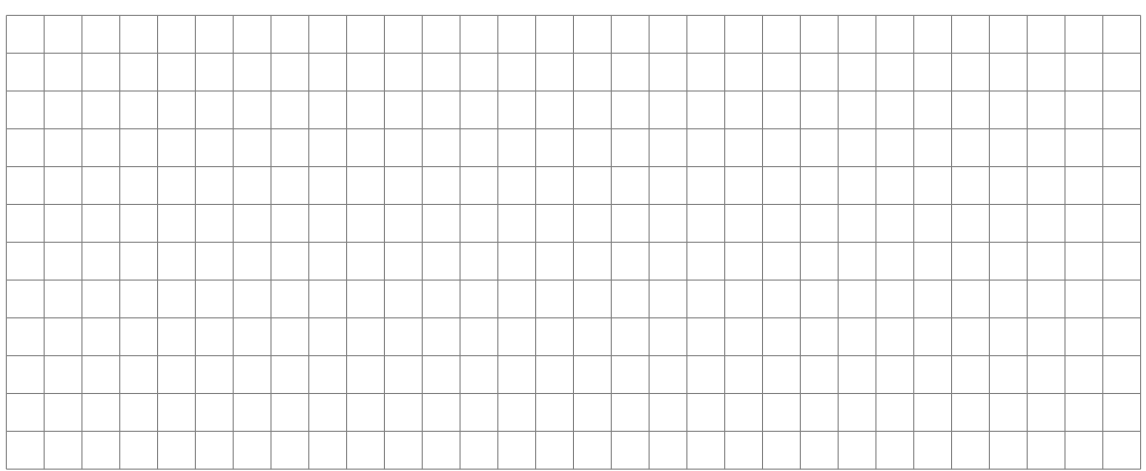

# **3.1.2 Réduction du domaine d'étude d'une courbe plane**

On considère une courbe paramétrée plane Γ*, ~f* un paramétrage et *x* et *y* une représentation paramétrique en coordonnées cartésiennes.

- Si *x* et *y* sont *T* -périodiques alors il suffit d'effectuer l'étude sur un intervalle de longueur *T* (par exemple [0; *T*] ou  $\left[-\frac{7}{2}\right]$  $\frac{T}{2}$ ;  $\frac{T}{2}$  $\left(\frac{T}{2}\right)$  pour obtenir toute la courbe.
- Symétries : on teste l'un des changements de variable du tableau suivant et si on obtient un résultat "remarquable" on réduit l'intervalle d'étude :

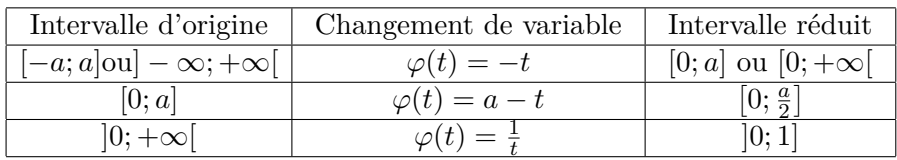

Puis, pour obtenir la courbe sur tout le domaine de définition on utilise le tableau suivant qui donne les propriété géométrique de la courbe en fonction du résultat obtenu par l'un des changement de variable du tableau précédent :

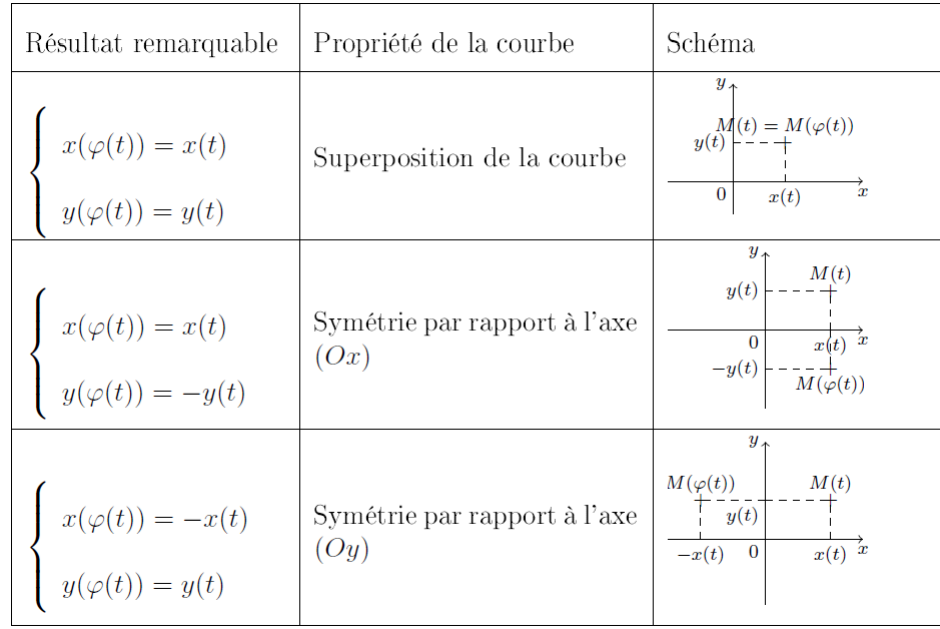

| Résultat remarquable                                                                                                | Propriété de la courbe                                  | Schéma                                                                                                    |
|----------------------------------------------------------------------------------------------------|---------------------------------------------------------|----------------------------------------------------------------------------------------------------|
| $\begin{cases}\nx(\varphi(t)) = -x(t) \\ y(\varphi(t)) = -y(t)\n\end{cases}$                                        | Symétrie centrale par rap-<br>port à l'origine $O$      | M(t)<br>y(t)<br>$\begin{array}{c c} -x(t) & \multicolumn{2}{ c }{1} \\ \hline & 0 & x(t) \end{array} \xrightarrow{ } \\ \begin{array}{c} \hline \\ M(\varphi(t)) \end{array} \xrightarrow{ } \\ -y(t) \end{array}$ |
| $\label{eq:1} \left\{ \begin{array}{l} x(\varphi(t)) = y(t) \\ \\ y(\varphi(t)) = x(t) \end{array} \right.$         | Symétrie par rapport à la<br>première bissectrice       | x(t)<br>y(t)<br>$\overline{M}(t)$<br>y(t)<br>x(t)                                                                                                    |
| $\label{eq:1} \left\{ \begin{array}{l} x(\varphi(t))=\alpha+x(t)\\ \\ y(\varphi(t))=\beta+y(t) \end{array} \right.$ | Translation de vecteur $\vec{u}$ =<br>$(\alpha, \beta)$ | $y_{\star}$<br>$y(t) + \beta$<br>$M(\varphi(t))$<br>y(t)<br>$\mathbf{0}$<br>x(t) x(t)                                                                                                    |

**Application 3.6.** *Reprenons la courbe dont une représentation paramétrique est :*  $\begin{cases} x(t) = \cos(2t) \\ y(t) = \sin(2t) \end{cases}$  $y(t) = cos(2t)$ ,  $t \in \mathbb{R}$ . *Sur quel domaine d'étude suffit-il d'étudier la courbe ?*

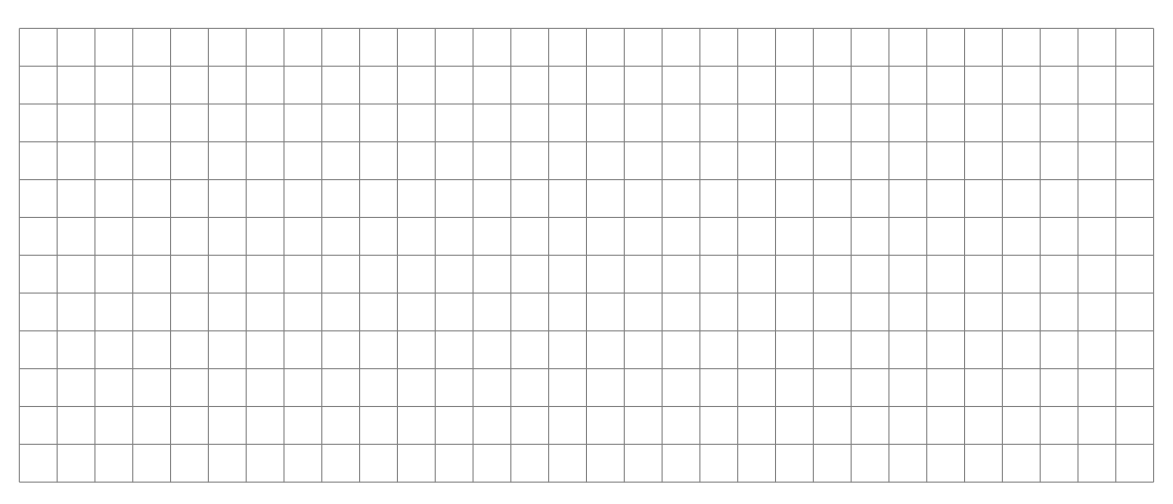

**Application 3.7.** *On considère la courbe paramétrée donnée par le paramétrage suivant :*  $\begin{cases} x(t) = \frac{t}{t^4 + 1} \\ y(t) = \frac{t^4}{t^3} \end{cases}$  $y(t) = \frac{t^3}{t^4}$  $t^4+1$  $, t \in \mathbb{R}$ *Sur quel domaine d'étude suffit-il d'étudier la courbe ?*

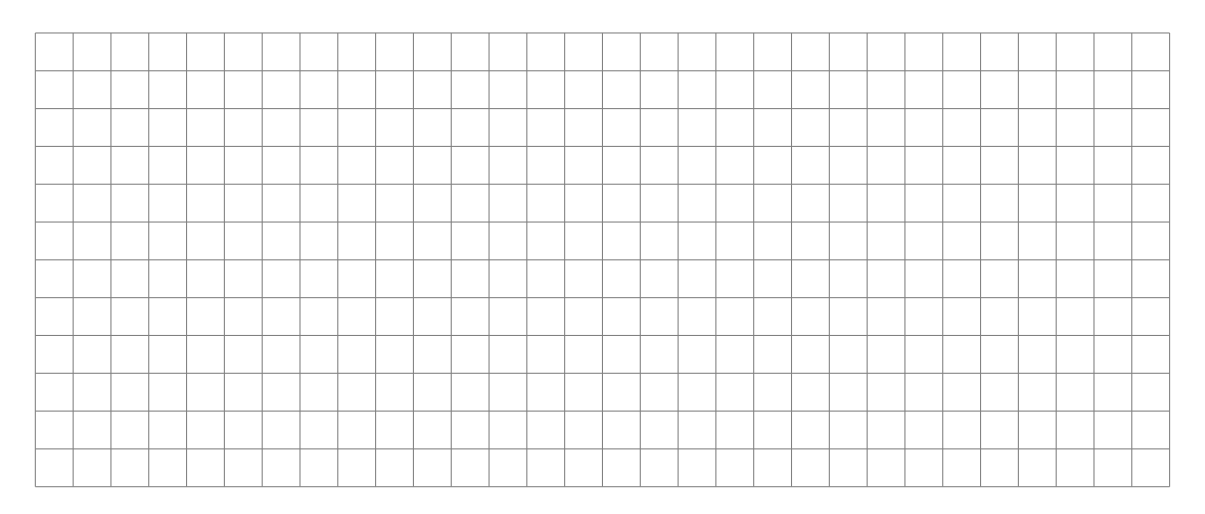

# **3.2 Tangente en un point**

# **3.2.1 Définitions et propriétés**

**Définition 3.8.** *Soit*  $\Gamma = (I, \vec{f})$  *une courbe paramétrée et*  $t_0 \in I$ *.* 

- Le point courant  $M(t_0)$  de  $\Gamma$  est dit **régulier** lorsque  $\vec{f}'(t_0) \neq \vec{0}$ . *Si tous les points de* Γ *sont réguliers on dit que la courbe est régulière.*
- *Le point courant M* (*t*0) *de* Γ *est dit singulier ou stationnaire si, et seulement si,*  $\vec{f}'(t_0) = \vec{0}$

**Méthode 3.9.** *Pour trouver les points singuliers ou stationnaires d'une courbe il faut déterminer les valeurs de t pour lesquelles*  $\vec{f}'(t) = \vec{0}$ .

*Il faut donc résoudre le système :*  $\sqrt{ }$  $\int$  $\overline{\mathcal{L}}$  $x'(t) = 0$  $y'(t) = 0$  $z'(t) = 0$ *.*

**Application 3.10.** *On considère la courbe paramétrée dont une représentation paramétrique est :*

$$
\begin{cases}\nx(t) = \cos^3(t) \\
y(t) = \sin^3(t)\n\end{cases}, \quad t \in \mathbb{R}
$$

*Déterminer le ou les points singuliers de cette courbe.*

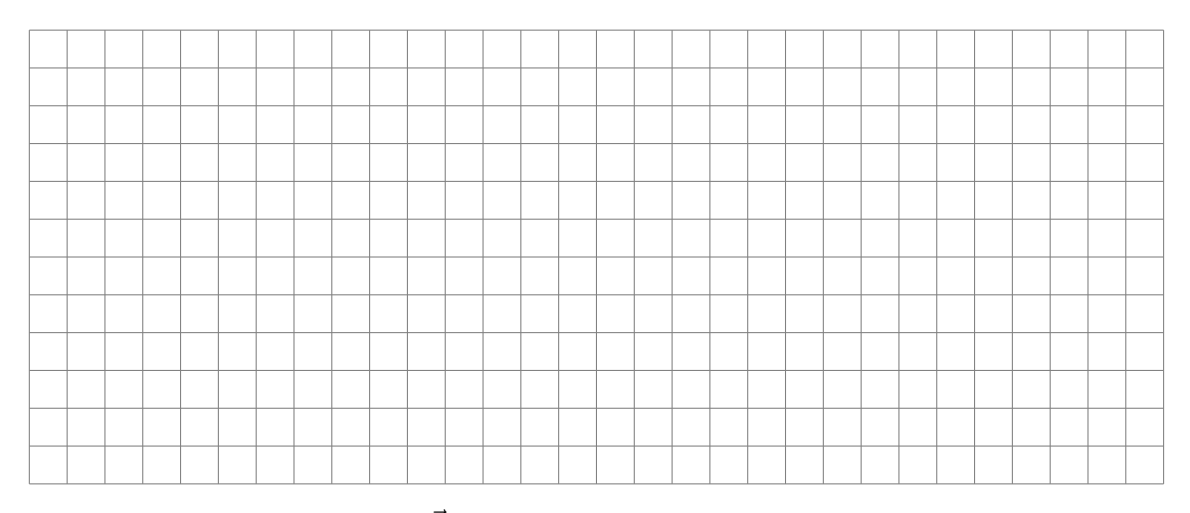

**Définition 3.11.** *Soit*  $\Gamma = (I, \vec{f})$  *une courbe paramétrée et*  $t_0 \in I$ *. La tangente à* Γ *au point de paramètre t*<sup>0</sup> *est la limite des sécantes à la courbe passant par*  $M(t_0)$ *.* 

*La limite des sécantes peut être différente à gauche et à droite. On définit dans ce cas des demi-tangentes qui sont des demi-droites.*

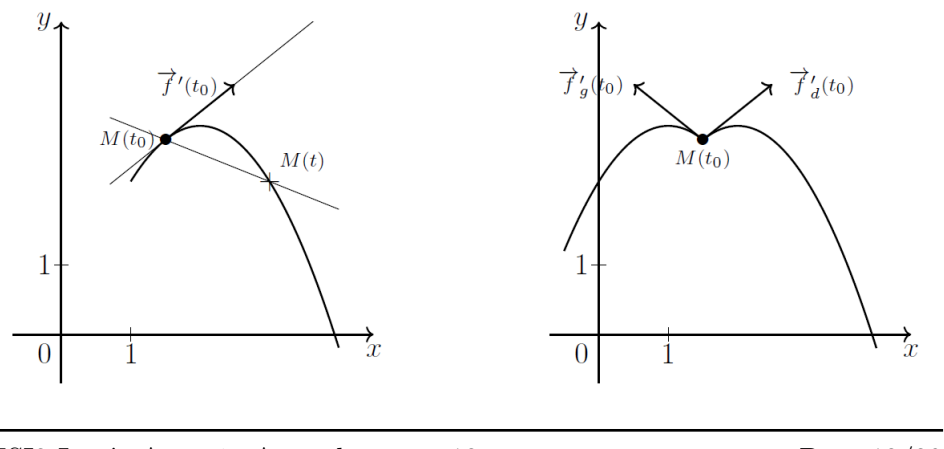

TSI2-Lycée Antonin Artaud 12 Page 12/20

**Proposition 3.12.** *Soit*  $\Gamma = (I, \vec{f})$  *une courbe paramétrée et*  $t_0 \in I$ *. Si*  $\overline{M}(t_0)$  *un point régulier de* Γ, *alors la tangente à* Γ *au point*  $M(t_0)$  *est la droite passant par M* (*t*0) *et de direction*  $\stackrel{...}{\rightarrow}$  $f'(t_0)$ .

#### **Preuve :**

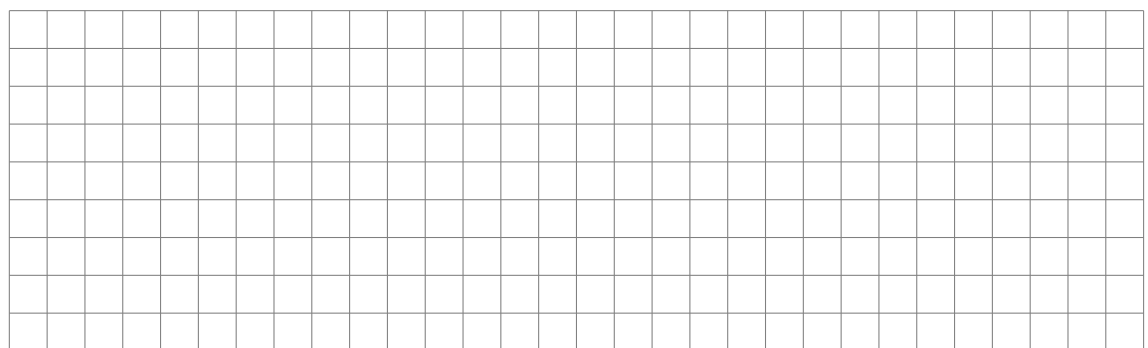

**Proposition 3.13.** *Soit*  $\Gamma = (I, \vec{f})$  *une courbe paramétrée et*  $t_0 \in I$ *. Soit M* (*t*0) *un point singulier de* Γ*. On suppose qu'il existe un plus petit entier p tel que*  $\vec{f}^{(p)}(t_0) \neq \vec{0}$  *Alors la tangente* à Γ *au point M* (*t*<sub>0</sub>) *est la droite*  $passant$   $par$   $M$   $(t_0)$   $et$   $de$   $direction$   $\vec{f}^{(p)}$   $(t_0)$ *.* 

**Remarque 3.14.** *Si les dérivées à droite et à gauche sont différentes, la valeur des premières dérivées à gauche ou à droite non nulles, nous donne les vecteurs directeurs des demi-tangentes.*

- **Méthode 3.15.** *Il est parfois astucieux d'utiliser les développements limités pour déterminer un vecteur directeur de la tangente : il suffit de trouver le premier terme non nul après le terme constant, et le coefficient de t p est alors un vecteur directeur de la tangente.*
	- *Dans le plan, pour obtenir une équation de la tangente à* Γ *au point M* (*t*0) *il suffit d'écrire*

$$
\begin{vmatrix} x - x(t_0) & x^{(p)}(t_0) \ y - y(t_0) & y^{(p)}(t_0) \end{vmatrix} = 0
$$

• *Dans l'espace, un système d'équations paramétriques de la tangente à* Γ *au point*  $M(t_0)$  *est* :

$$
\begin{cases}\nx = x^{(p)} (t_0) t + x (t_0) \\
y = y^{(p)} (t_0) t + y (t_0) \\
z = z^{(p)} (t_0) t + z (t_0)\n\end{cases}
$$

**Application 3.16.** *Donner un vecteur directeur de la tangente à la courbe*  $paramétriee$   $([- \pi; \pi], \vec{f})$  *avec*  $\vec{f} : t \mapsto (\cos(2t), \sin(3t))$  *au point*  $M(0)$ *.* 

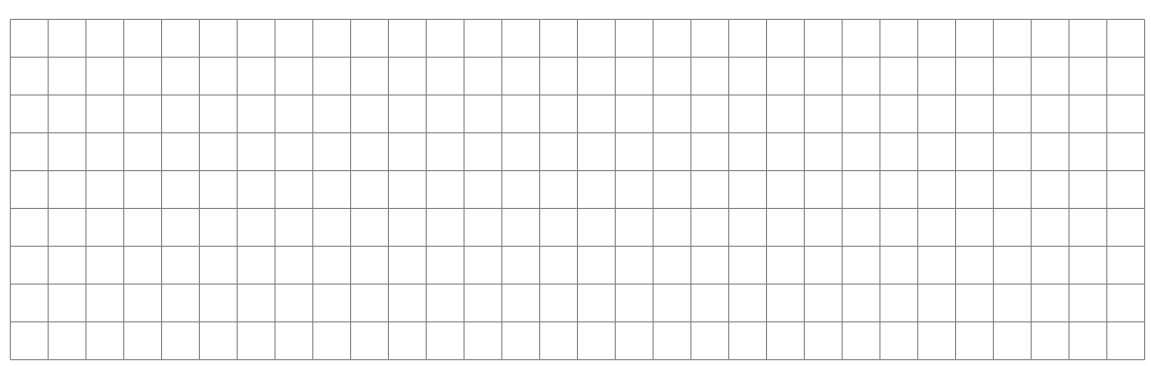

**Application 3.17.** *On reprend la courbe paramétrée dont une représentation paramétrique est* :  $\int x(t) = \cos^3(t)$  $y(t) = \cos^2(t)$ ,  $t \in \mathbb{R}$ .<br>  $y(t) = \sin^3(t)$ ,  $t \in \mathbb{R}$ .

*Déterminer une équation cartésienne de la tangente au point*  $M$  ( $\frac{\pi}{4}$ )  $\frac{\pi}{4}$ .

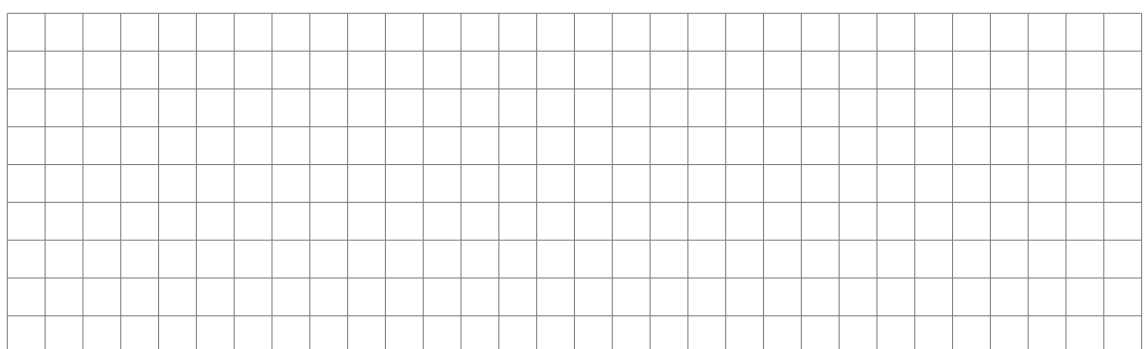

**Méthode 3.18.** *Les points où la tangente est horizontale ou verticale sont intéressants à déterminer afin de pouvoir tracer l'allure de la courbe* Γ*. Nous dirons que ces points sont des points remarquables. Il faut donc bien savoir les repérer :*

- *La tangente sera horizontale lorsqu'un vecteur directeur de la tangente a pour coordonnées*  $(\alpha, 0)$  (avec  $\alpha \neq 0$ ). Pour un point régulier cela signifie que  $y'(t_0) = 0$  et  $x'(t_0) \neq 0$ .
- *La tangente sera verticale lorsqu'un vecteur directeur de la tangente a pour coordonnées*  $(0, \beta)$  ( *avec*  $\beta \neq 0$ ). *Pour un point régulier cela signifie que*  $x'(t_0) = 0$  *et*  $y'(t_0) \neq 0$

## **Interprétation cinématique de la dérivée :**

Une application très concrète de ce chapitre est, en mécanique, l'étude du mouvement d'un point mobile.

Dans ce cas :

• *M*(*t*) défini par  $\overrightarrow{OM(t)} = \overrightarrow{f}(t)$ , représente la **position** du point à l'instant *t*.

- La courbe  $\Gamma = (I, \vec{f}(t))$  s'appelle la **trajectoire** du point mobile.
- $\vec{f}'(t_0)$  est la **vitesse instantanée** du point et elle est souvent notée  $\vec{v}$  ( $t_0$ ).
- *~f* <sup>00</sup> (*t*0) est l'**accélération instantanée** du point et elle est souvent notée  $\vec{a}(t_0)$ .

## **3.2.2 Position locale d'une courbe plane par rapport à sa tangente**

**Méthode 3.19.** *On cherche les développements limités de x et y au voisinage de*  $t_0$ *.* 

*On choisit l'ordre des développements limités de façon à pouvoir écrire :*

$$
\vec{f}(t) = \vec{f}(t_0) + \vec{v}_p(t - t_0)^p + \ldots + \vec{v}_q(t - t_0)^q + o((t - t_0)^q)
$$

 $avec~(\vec{v}_p, \vec{v}_q)$  *famille libre.* 

*Suivant les valeurs de p et q on obtient les allures suivantes :*

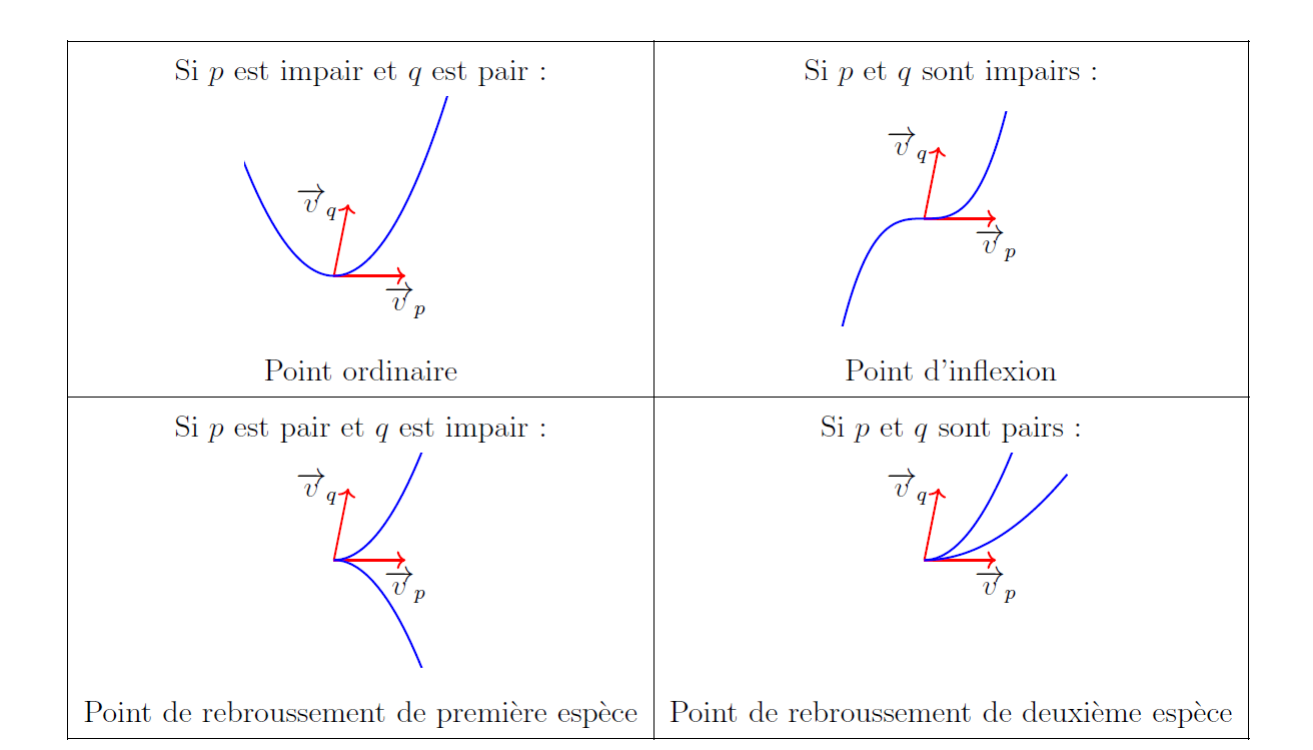

**Remarque 3.20.** • *Pour un point régulier,*  $\vec{v}_p = \vec{f}'(t_0)$  *donc les points réguliers sont soit des points ordinaires soit des points d'inflexion.*

• *Cette étude est surtout utile pour les point singulier car, pour un point singulier le tableau de variation ne permet pas d'avoir le vecteur tangent.*

**Application 3.21.** *Reprenons la courbe définie par le paramétrage :*

$$
\begin{cases}\nx(t) = \cos^3(t) \\
y(t) = \sin^3(t)\n\end{cases}, t \in \mathbb{R}
$$

*Quelle est l'allure de la courbe au voisinage du point M*(0) *?*

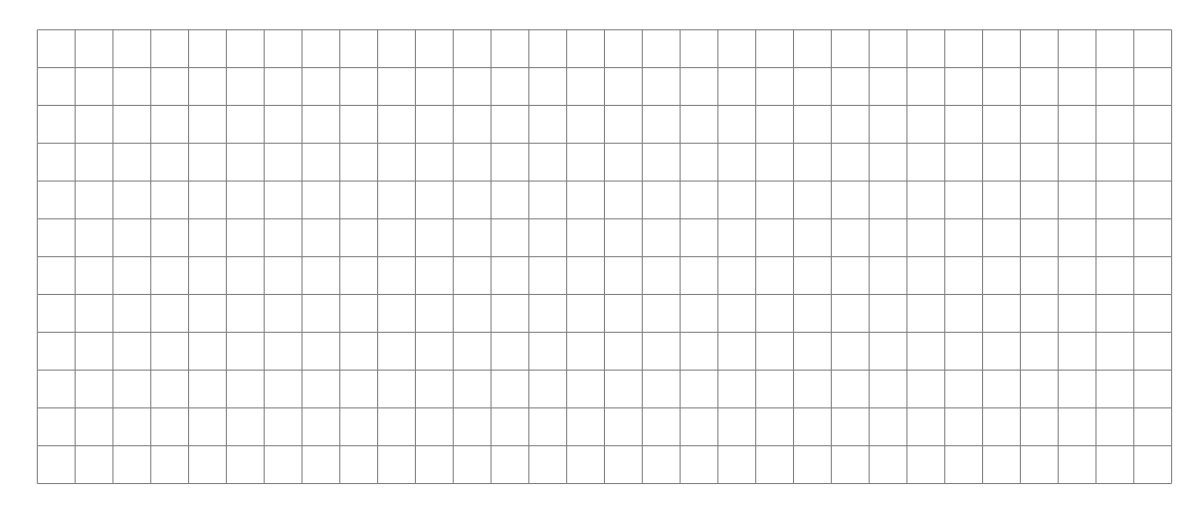

#### **3.3 Exemples d'étude complète**

#### **Méthode 3.22.** *Tracer une courbe paramétrée du plan.*

*On considère une courbe paramétrée par*  $f: I \to \mathbb{R}^2$  que l'on suppose de  $\mathit{classes} \ \mathscr{C}^1.$ 

*On souhaite tracer l'ensemble*  $f(I)$ *. On note*  $f = (x, y)$ *.* 

- *1. On détermine l'ensemble de définition de f et on essaye de restreindre l'intervalle d'étude (voir la partie précédente).*
- *2. On dresse le tableau de variations de x et y sur I. a) On justifie que les fonctions*  $x$  *et*  $y$  *sont dérivables. b)* On détermine les réels  $t \in I$ *vérifiant*  $x'(t) = 0$  *ou*  $y'(t) = 0$ *. c)* On dresse le tableau de signes de *x* 0 *et y* 0 *. d) On en déduit le tableau de variations de x et y sur I.*
- *3. On détermine les tangentes à la courbe paramétrée à chaque point f*(*t*) *pour les valeurs de*  $t \in I$  *apparaissant dans le tableau de variations.*
- *4. On trace la courbe :*
	- *(a) On place sur le graphique les différents points f*(*t*) *pour les valeurs*  $de\ t \in I$  *apparaissant dans le tableau de variations.*
	- *(b) On trace en ces points les tangentes à la courbe paramétrée.*
	- *(c) On relie les points en respectant les tangentes et le sens de variation des fonctions x et y*

*5. Afin d'obtenir toute la courbe, on effectue les transformations qui nous ont permis de restreindre l'intervalle d'étude.*

**Application 3.23.** *Étudier la courbe définie par le paramétrage :*

$$
\begin{cases}\nx(t) = \cos^3(t) \\
y(t) = \sin^3(t)\n\end{cases}, t \in \mathbb{R}
$$

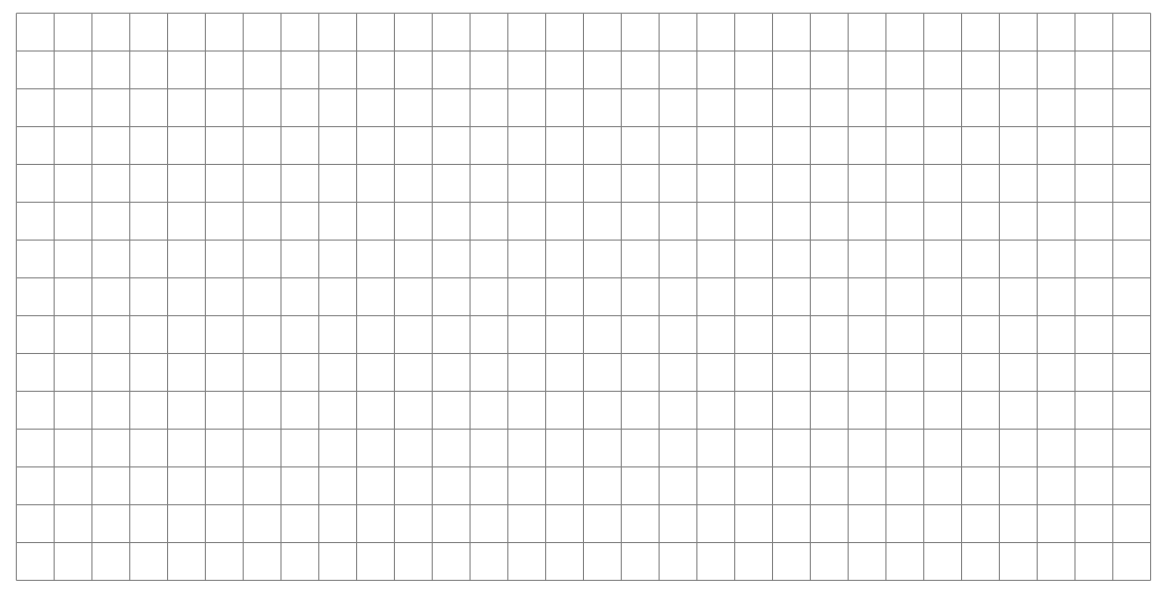

**Application 3.24.** *Tracer l'allure de la courbe définie par le paramétrage :*

$$
\begin{cases}\nx(t) = \cos(2t) \\
y(t) = \sin(3t)\n\end{cases}
$$

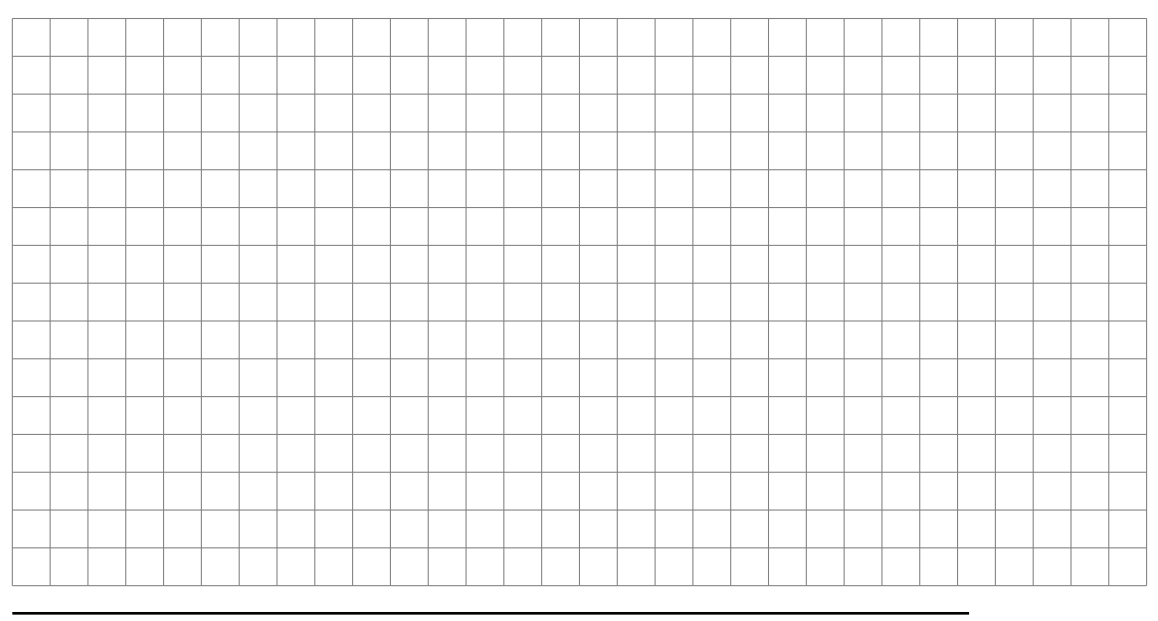

TSI2-Lycée Antonin Artaud 17 Page 17/20

## **4 Longueur d'un arc paramétré**

**Définition 4.1.** *Soit* Γ *une courbe du plan ou de l'espace, ~f un paramétrage défini sur l'intervalle I et*  $t_1$  *et*  $t_2$  *deux éléments de I tels que*  $t_1 < t_2$ *. On appelle longueur de l'arc M* (*t*1) *M* (*t*2) *de* Γ *le réel :*

$$
L = \int_{t_1}^{t_2} \left\| \vec{f}'(t) \right\| dt.
$$

**Proposition 4.2.** *Soit x, y et z un paramétrage en coordonnées cartésiennes de* Γ*.*

*La longueur de l'arc*  $M(t_1) M(t_2)$  *est :* 

$$
L = \int_{t_1}^{t_2} \sqrt{(x'(t))^2 + (y'(t))^2 + (z'(t))^2} dt.
$$

**Définition 4.3.** *Soit* Γ *une courbe du plan ou de l'espace et ~f un paramétrage défini sur l'intervalle I.*

*On appelle longueur de la courbe*  $\Gamma$ , *lorsqu'elle existe*, *le réel*  $\int_I \left\| \vec{f}'(t) \right\| dt$ .

**Application 4.4.** On considère la courbe paramétrée par  $f : \mathbb{R} \to \mathbb{R}^2$  définie *par :*

$$
\forall t \in \mathbb{R}, \quad f(t) = (\cos(t), \sin(t))
$$

*Calculer la longueur de l'arc*  $M(0)M(2\pi)$ .

La longueur de la courbe du point  $f(0) = (1,0)$  au point  $f(2\pi) = (1,0)$ est

$$
L_f(0, 2\pi) = \int_0^{2\pi} \sqrt{(-\sin(t))^2 + (\cos(t))^2} \, dt = \int_0^{2\pi} 1 \, dt = 2\pi.
$$

On retrouve le périmètre du cercle trigonométrique.

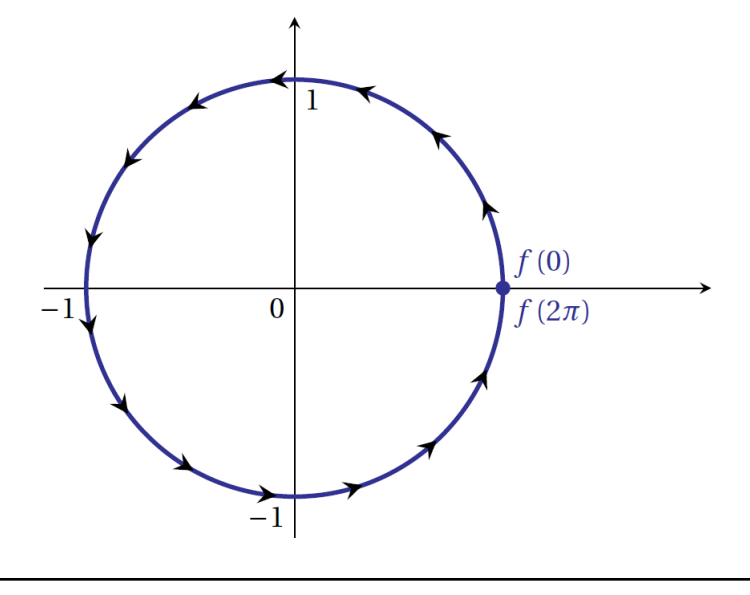

**Application 4.5.** *Calculer la longueur de la courbe définie par le paramétrage en coordonnées cartésiennes suivant :*

$$
\begin{cases}\nx(t) = \cos^3(t) \\
y(t) = \sin^3(t)\n\end{cases}, t \in [-\pi; \pi]
$$

Nous avons étudié cette courbe et nous avons vu qu'on pouvait restreindre notre étude à  $[0; \pi/4]$  puis par 3 symétries obtenir toute la courbe.

La longueur totale L de la courbe est donc égale à 2<sup>3</sup> fois la longueur de l'arc *M*(0)*M*(*π/*4).

$$
\int_0^{\pi/4} \sqrt{(x'(t))^2 + (y'(t))^2} dt
$$
  
=  $\int_0^{\pi/4} \sqrt{(-3\sin(t)\cos^2(t))^2 + (3\cos(t)\sin^2(t))^2} dt$   
=  $\int_0^{\pi/4} \sqrt{9\sin^2(t)\cos^4(t) + 9\cos^2(t)\sin^4(t)} dt$   
=  $\int_0^{\pi/4} \sqrt{9\sin^2(t)\cos^2(t) (\cos^2(t) + \sin^2(t))} dt$   
=  $\int_0^{\pi/4} 3\sin(t)\cos(t) dt = \int_0^{\pi/4} \frac{3}{2}\sin(2t) dt = \left[-\frac{3}{4}\cos(2t)\right]_0^{\pi/4} = \frac{3}{4}$ 

La longueur de  $\Gamma$  est  $L = 2^3 \times \frac{3}{4} = 6$ .

## **5 Implémentation sous Python**

Elles nécessitent l'import du module *numpy* et du module *matplotlib.pyplot*. Dans le cas d'un arc paramétré plan, on définit d'abord la liste des valeurs données au paramètre puis on construit la liste des abscisses et des ordonnées correspondantes. On effectue ensuite le tracé.

import math import matplotlib . pyplot as plt import numpy as np

```
def x(t):
     r e turn np. \cos(t)+np. \cos(2*t)def y(t) :
     r e turn 2*np \cdot sin(t) - np \cdot sin(2*t)T = np.arange(-np.jpi, np.jpi, 0.01)X = x(T)Y = y(T)
```

```
plt. axis('equal')plt. plot(X, Y)\n  <sub>plt</sub> . show()
```
On obtient :

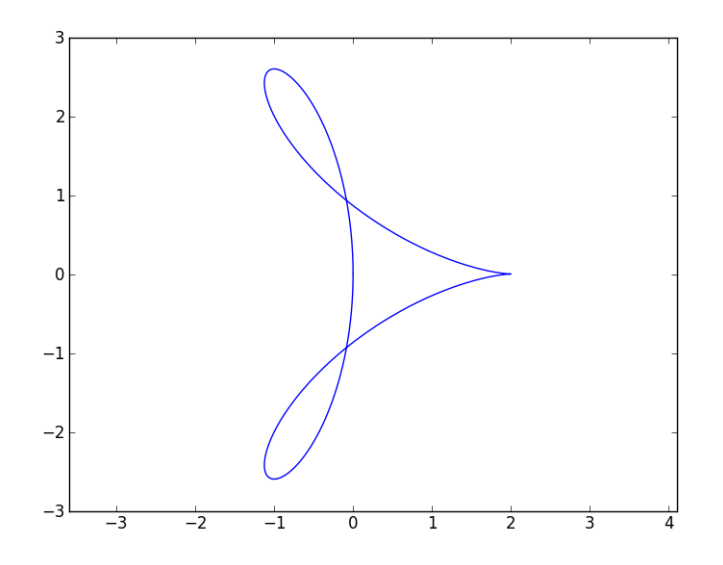